## **DATAR GAMBAR**

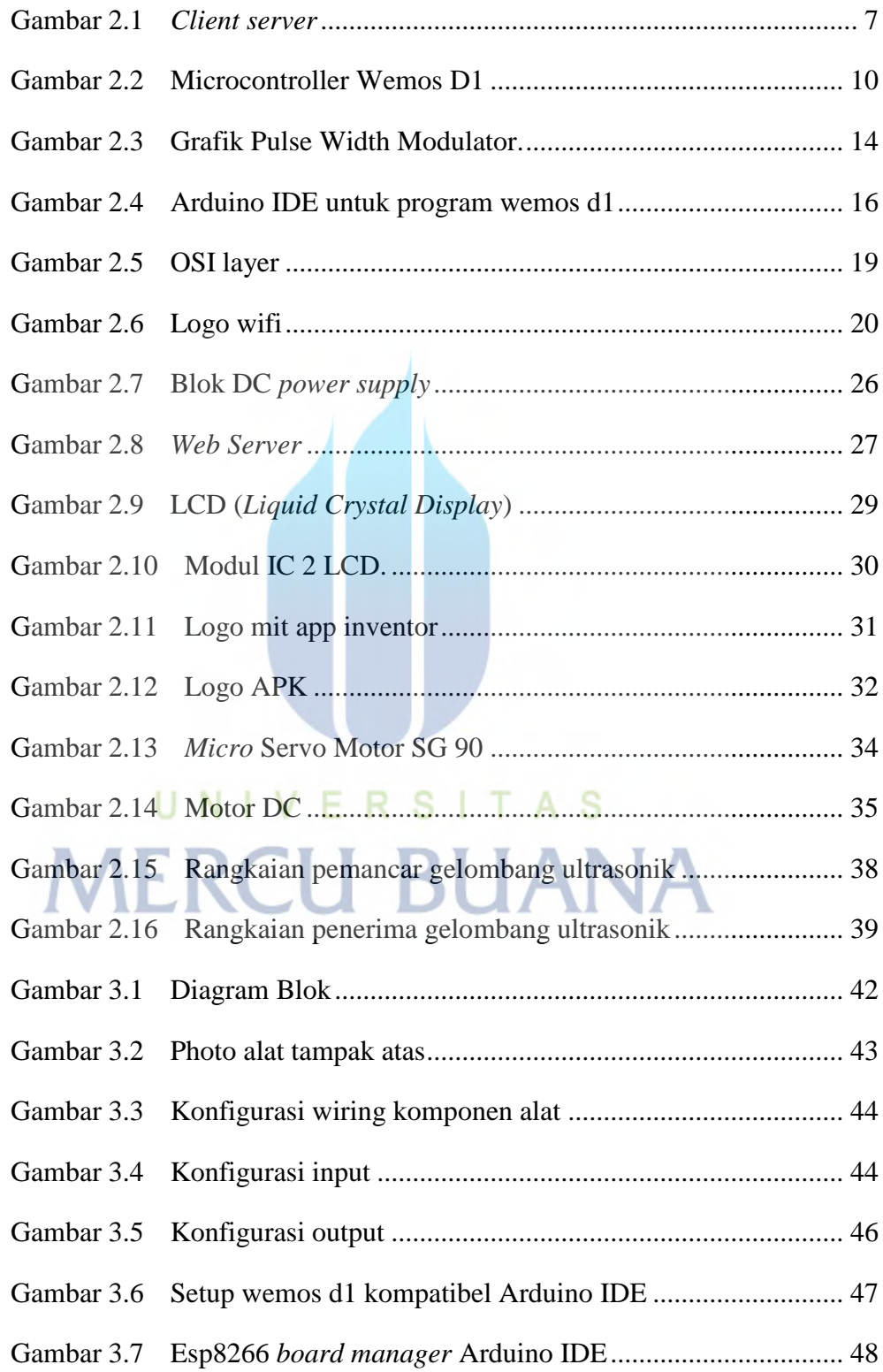

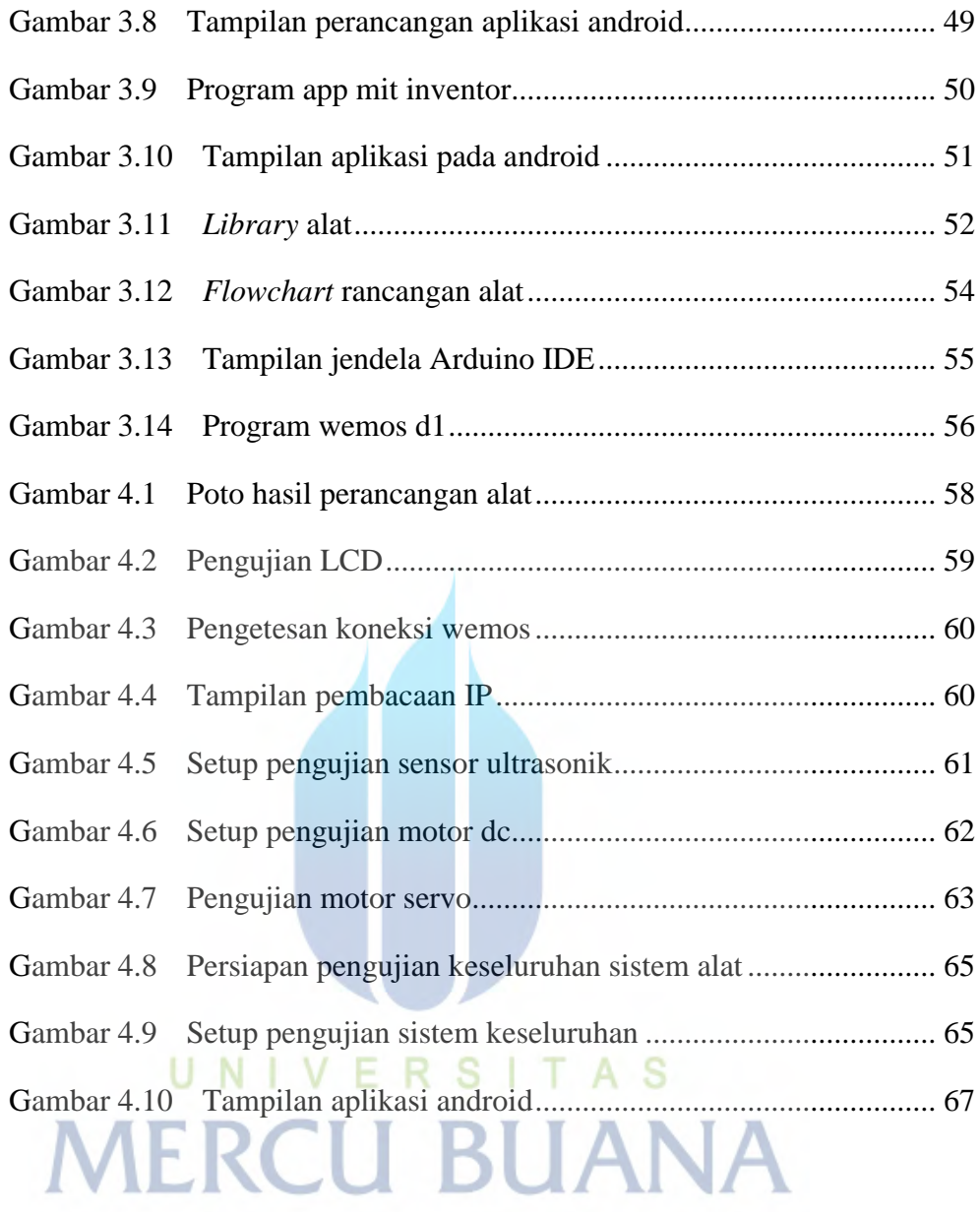